## 70-484:

# Essentials of developing Windows Store apps using C#

The following tables itemize changes to exam 70-484. These changes will be made on December 2, 2013, to include updates that relate to Windows 8.1 and Visual Studio 2013 tasks.

#### **1. Design Windows Store apps (increase: 19% to 20%)**

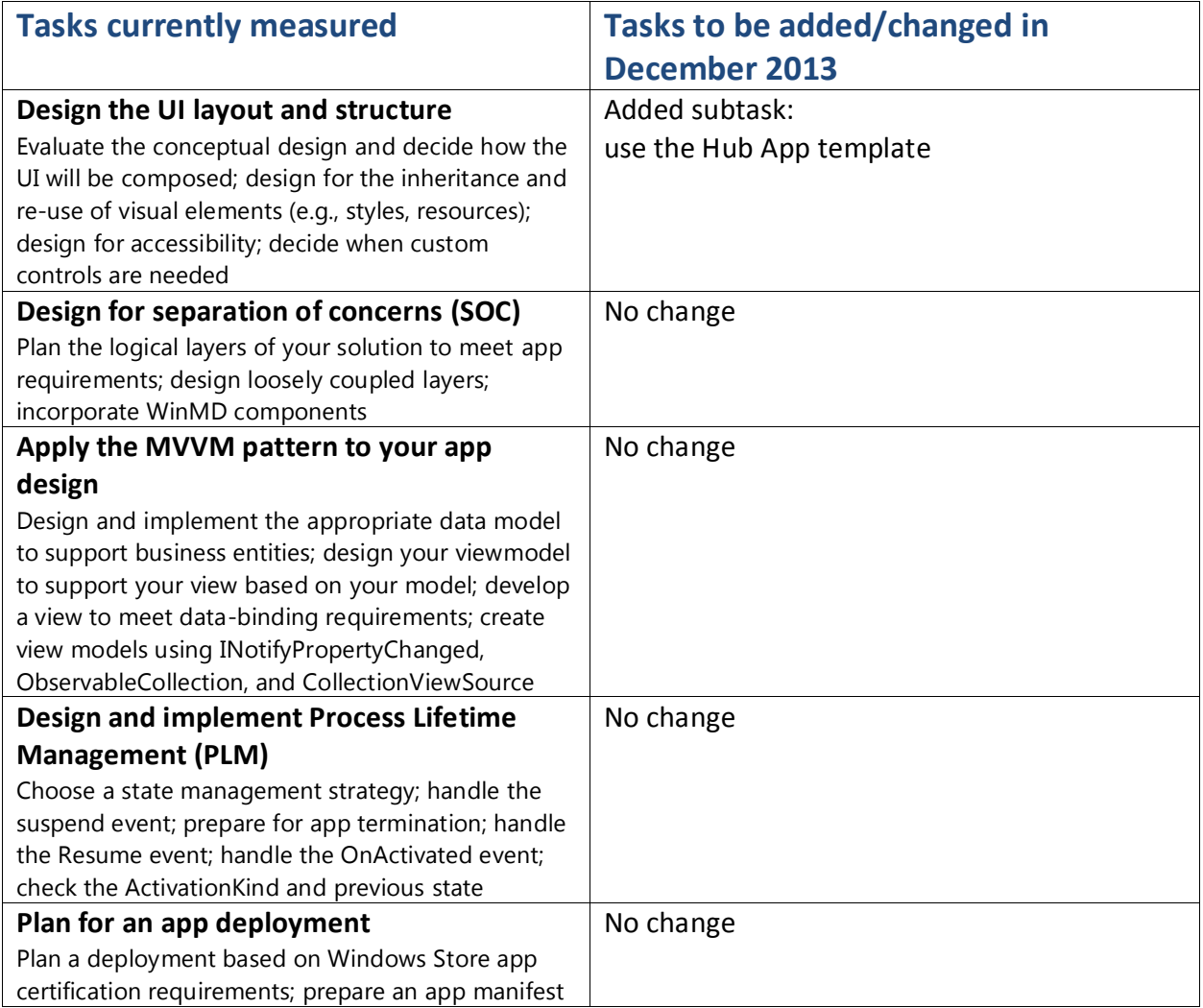

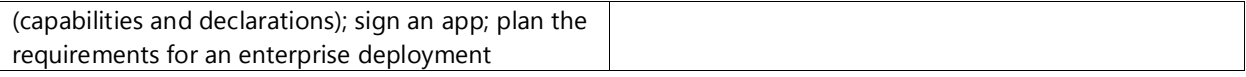

#### **2. Develop Windows Store apps (no change: 19%)**

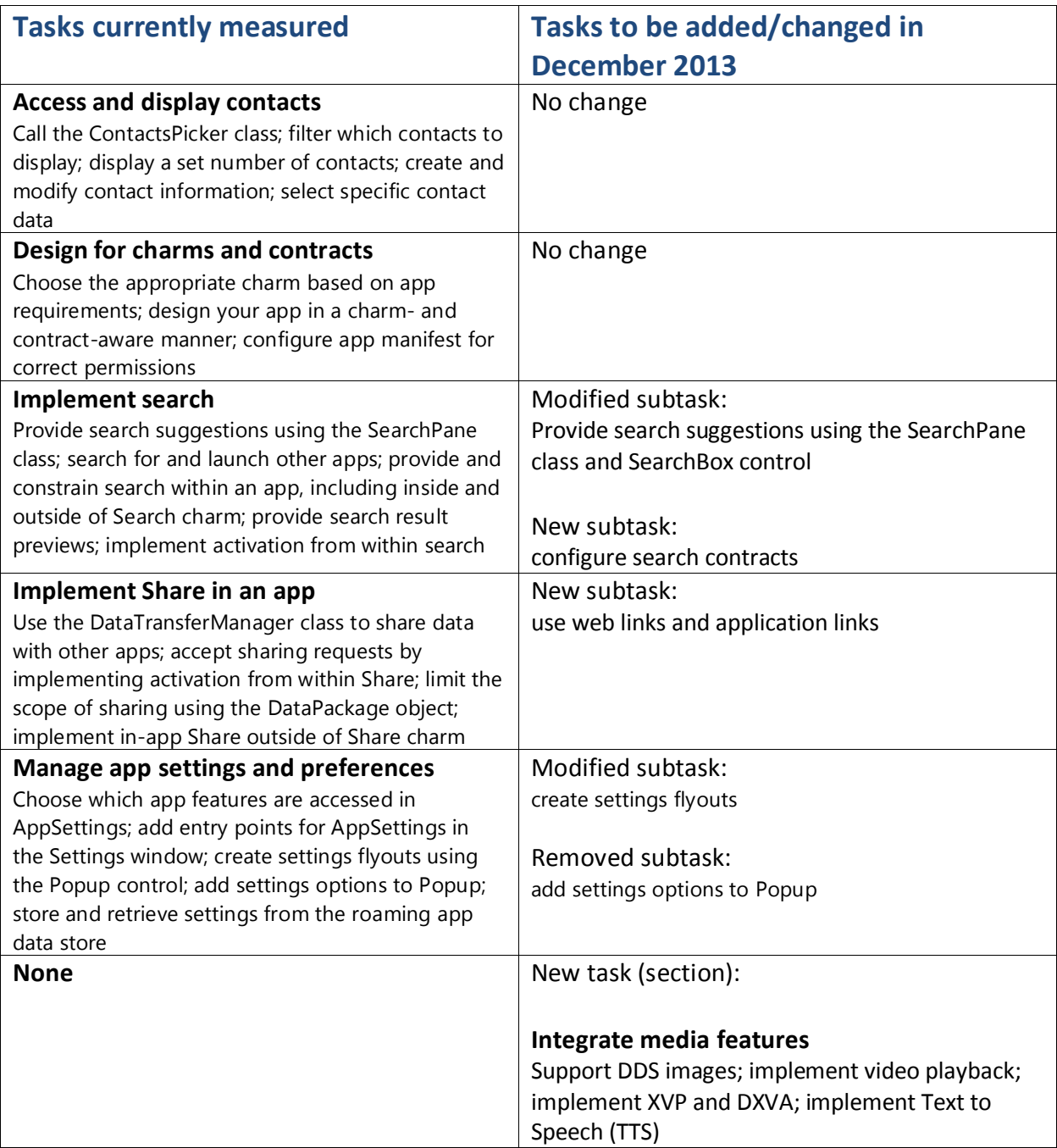

## **3. Create the user interface (no change: 21%)**

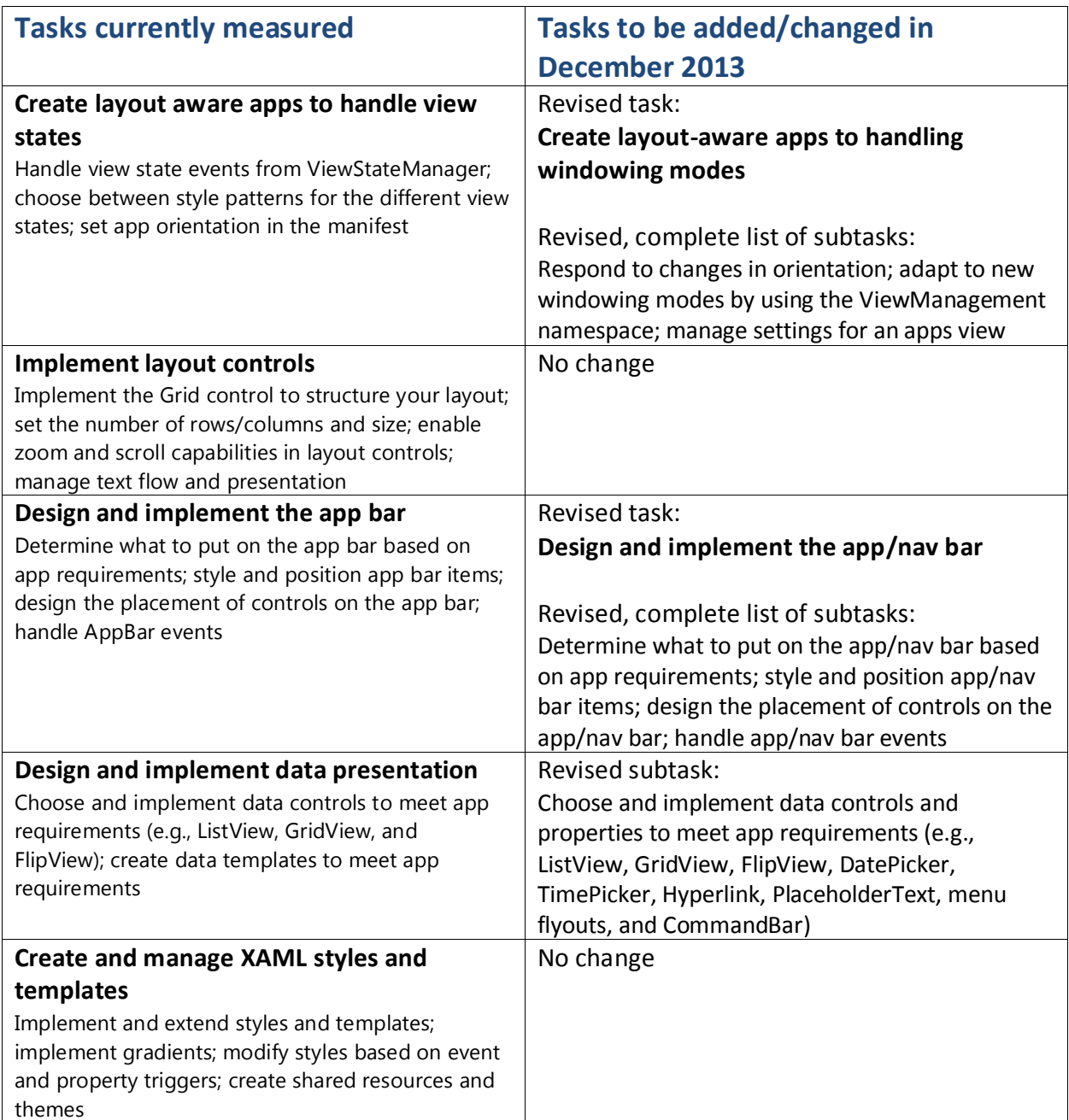

### **4. Program user interaction (decrease: 21% to 20%)**

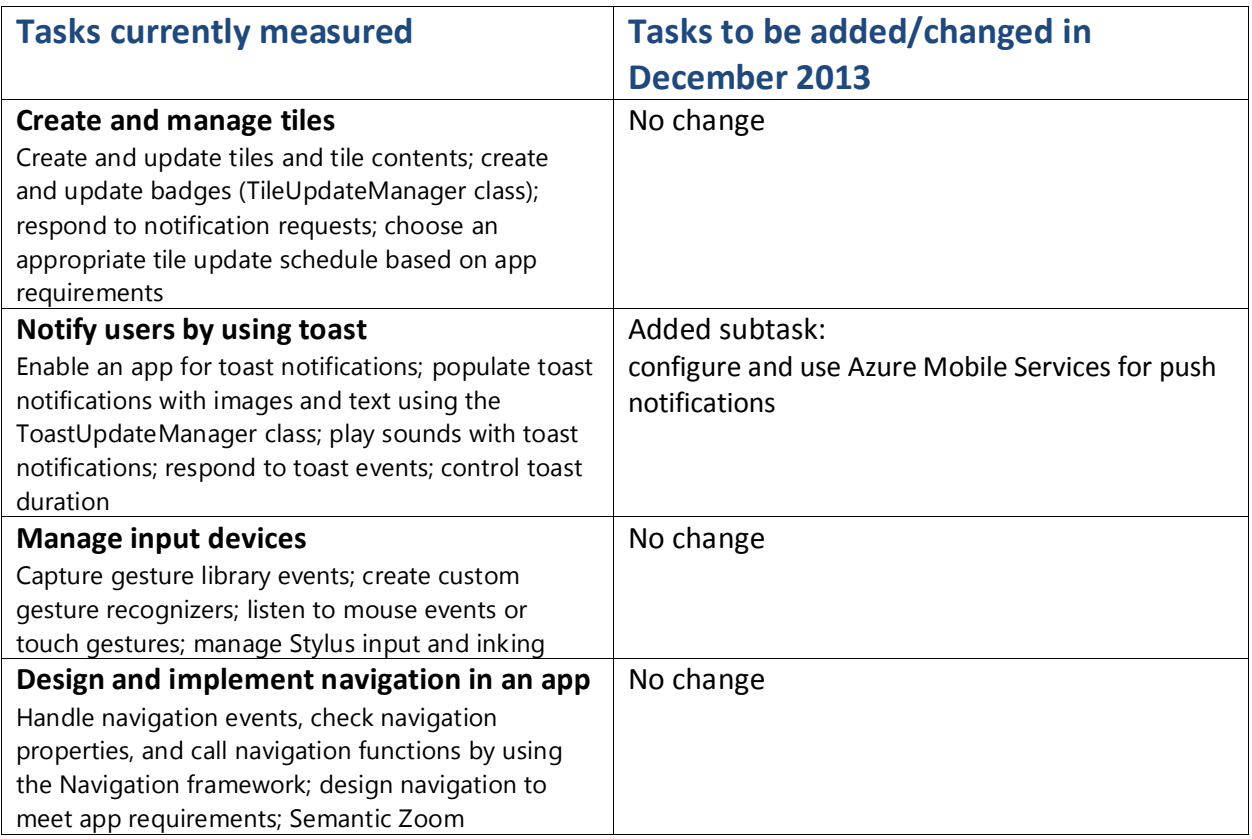

## **5. Manage security and data (no change: 20%)**

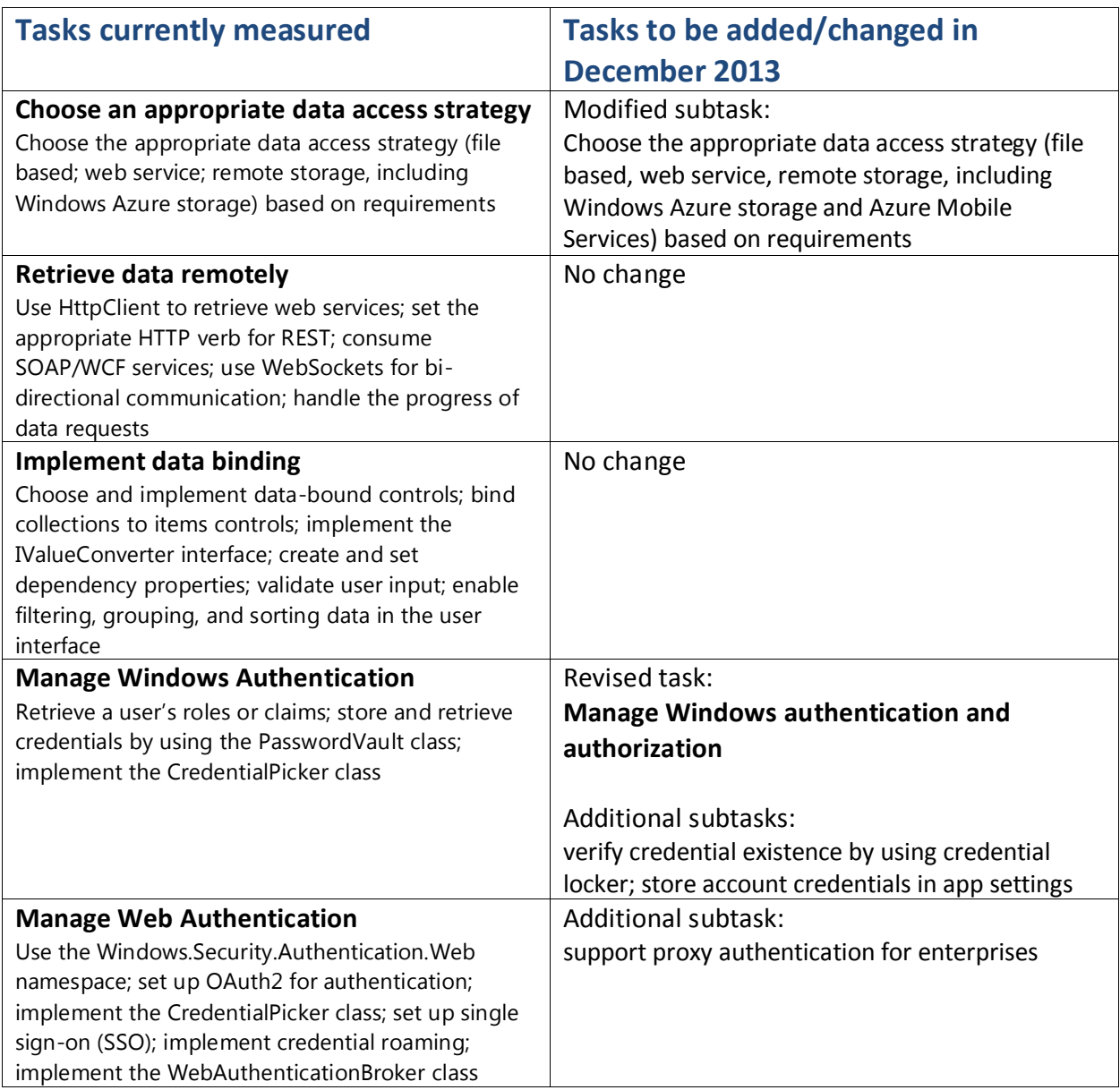